## **Purpose**

The purpose of this job aid is to help PIs, RAs, and GCOs initiate and process NSF award changes, and determine if an [Award Change Request](https://researchadmin.asu.edu/era/award-change-requests) should be submitted via ERA or other information/documentation is required. This Job Aid does not address REU and other Supplement requests, see *[Additional Funds for a Sponsored Project.](https://researchadmin.asu.edu/additional-funds-sponsored-project)*

## **Initiating and Processing NSF Award Changes**

The following chart describes the process for initiating and processing requests for changes to NSF awards. Normally PIs will initiate award changes in Fastlane themselves; however GCOs also have access to initiate changes on behalf of PIs. If a PI or RA chooses to ask the GCO to take care of all of the Fastlane entries, please follow the process for a "No" response in the chart below.

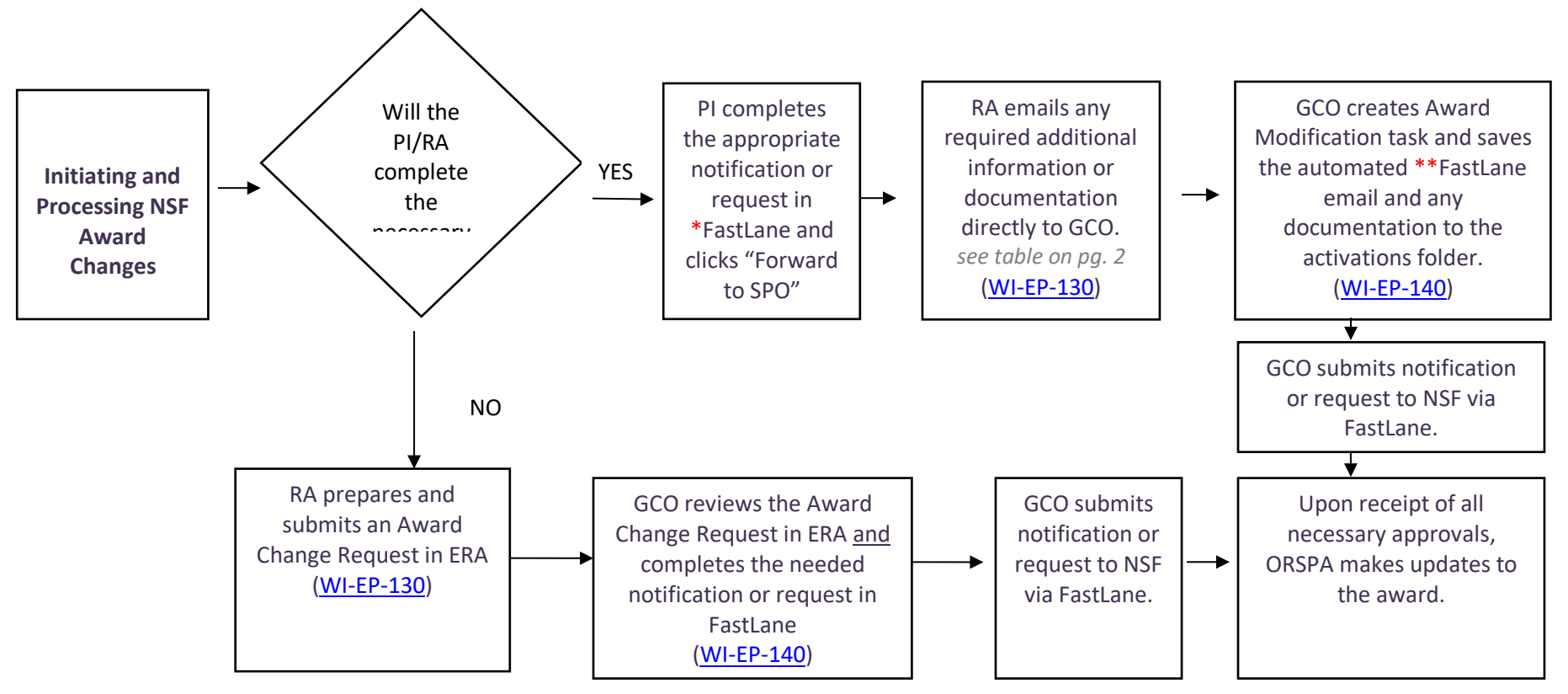

\**For requests requiring completion of more than one FastLane form, all required forms must be completed prior to forwarding the request to ORSPA.*

*\*\*The automated FastLane email documents PI approval of the award change.*

## **Required Information and Documentation**

The FastLane system captures most, if not all, of the information that ORSPA needs in order to process change requests on NSF-funded projects. However, some of the award functions in FastLane do not capture ALL of the information that ORSPA needs, and therefore other documentation may still be required for certain changes to NSF awards.

Please refer to the following table to determine what information/documentation is required for each different NSF Award Change request:

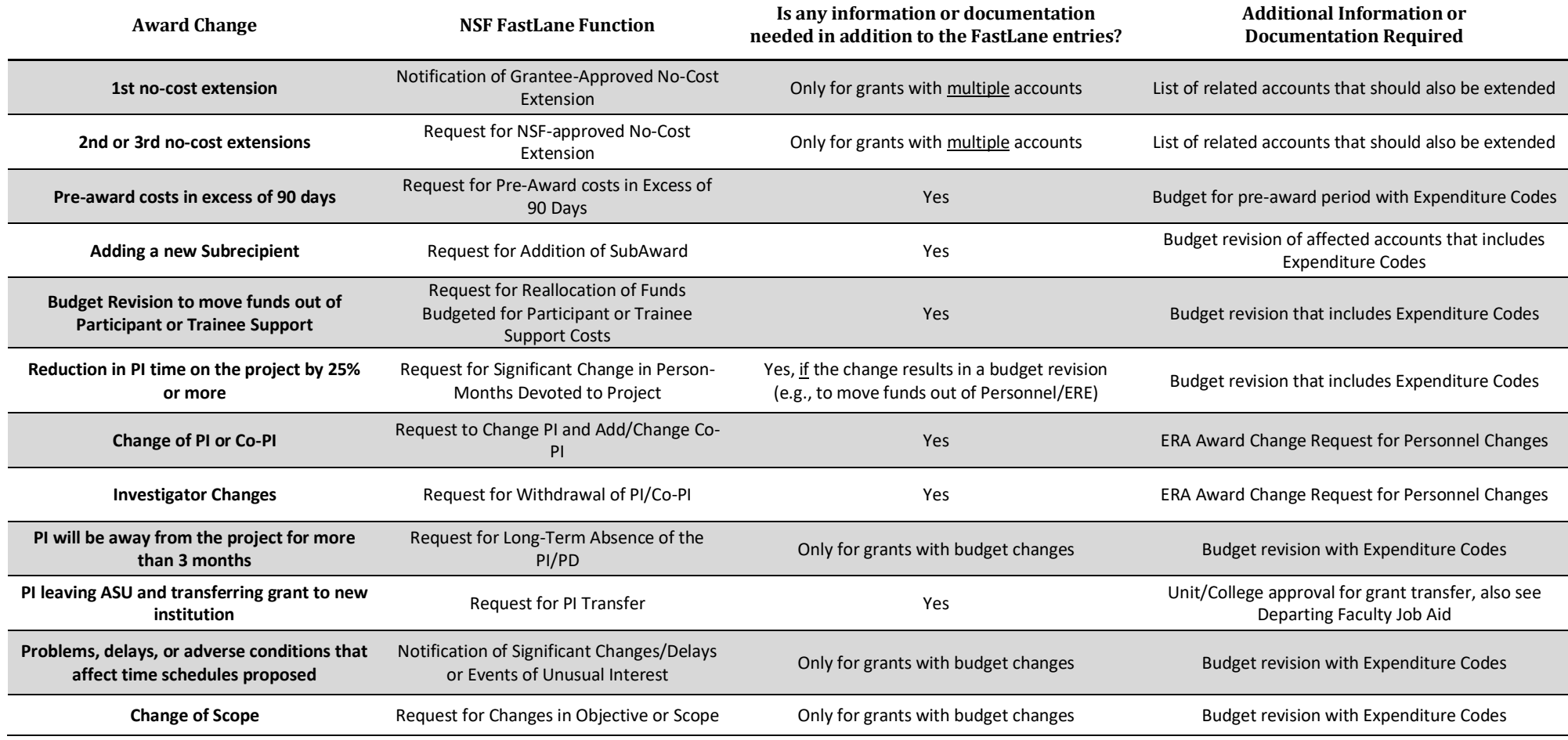

*For FastLane guidance please see [FastLane Help>](https://www.fastlane.nsf.gov/NSFHelp/flashhelp/fastlane/FastLane_Help/fastlane_help.htm#welcome_to_the_fastlane_help_system.htm) Award Functions > Notifications and Requests*